## **Cyanogenmod Install Verizon Galaxy S3**>>>CLICK HERE<<<

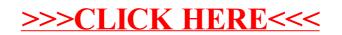